## アルゴリズムとデータ構造III 12回目:1月8日(木)

全文検索アルゴリズム (Aho-Corasick) 暗号:符号化:テキスト圧縮

授業資料 http://ir.cs.yamanashi.ac.jp/~ysuzuki/algorithm3/index.html

1

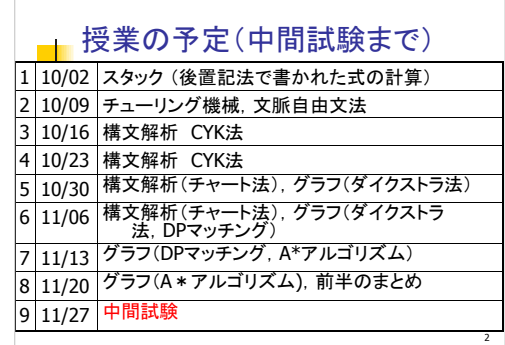

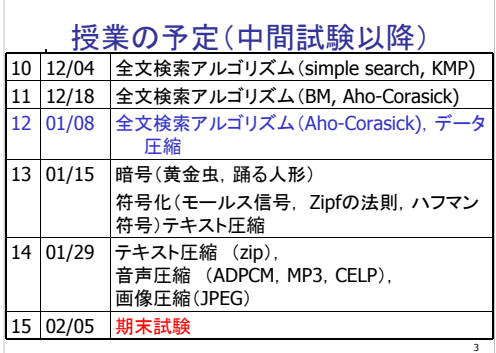

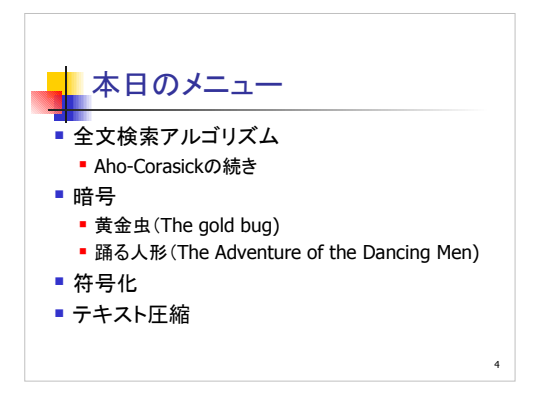

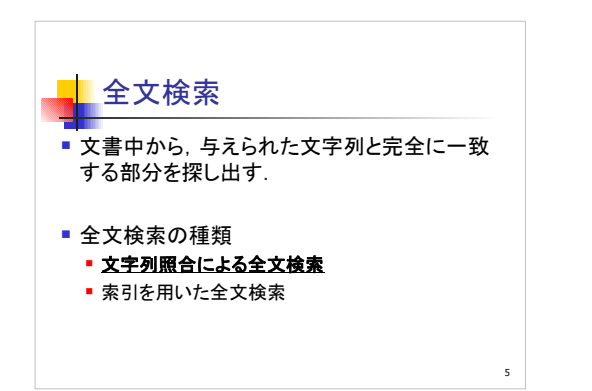

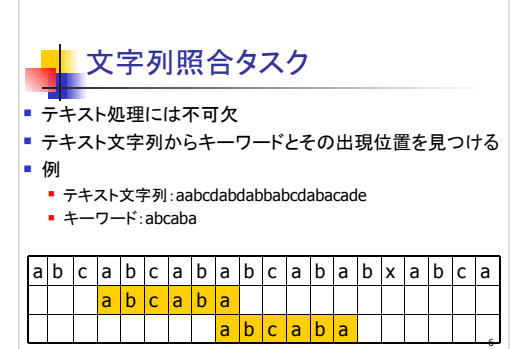

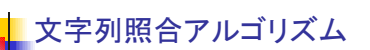

- **Simple Search**
- Knuth-Morris-Pratt法
- Boyer-Moore法
- Aho-Corasick法

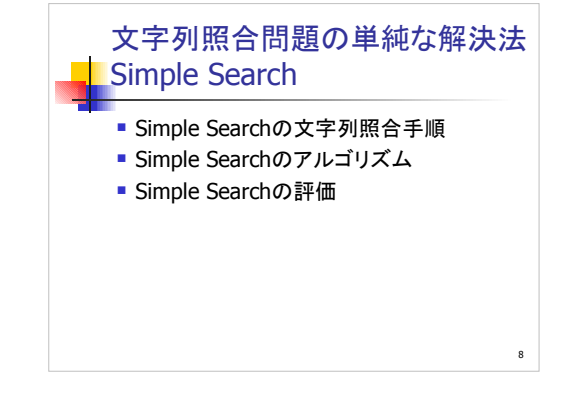

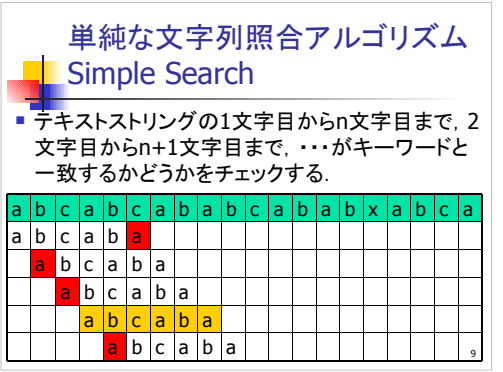

<u>7 anisotropia di mandata di mandata di mandata di mandata di mandata di mandata di mandata di mandata di mand</u>

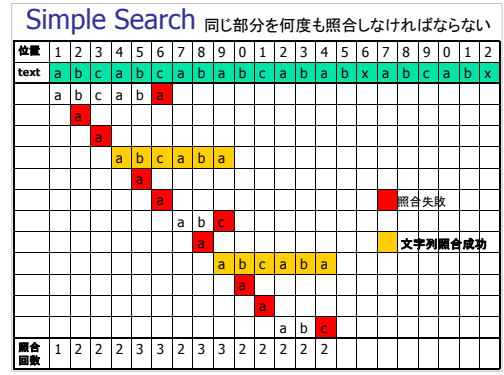

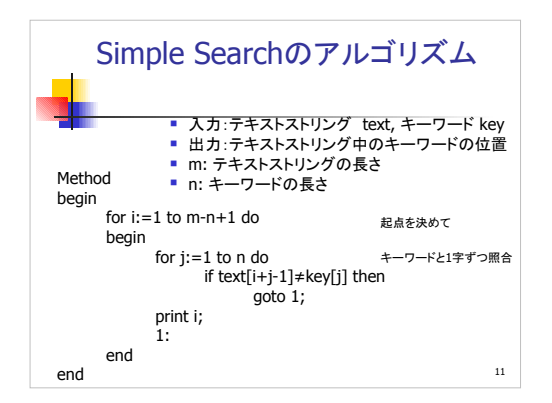

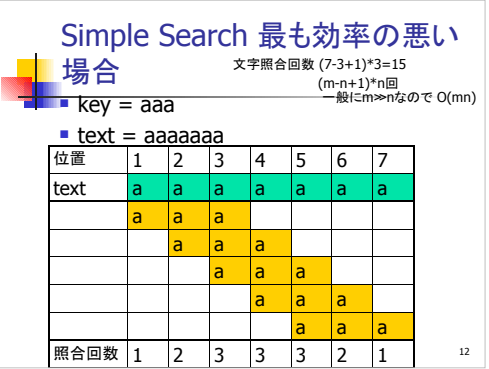

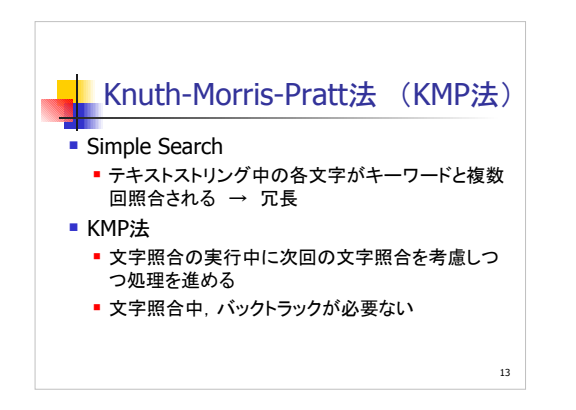

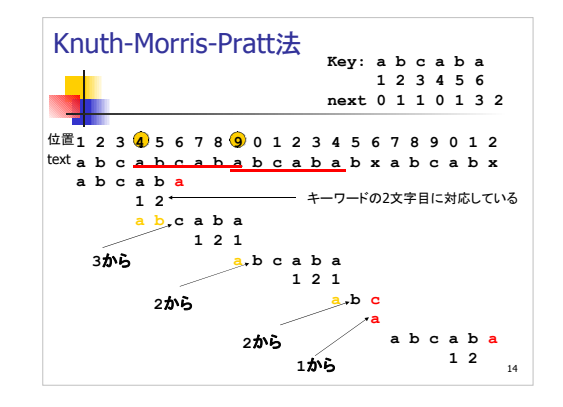

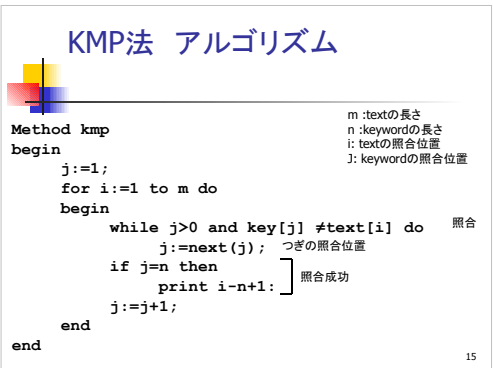

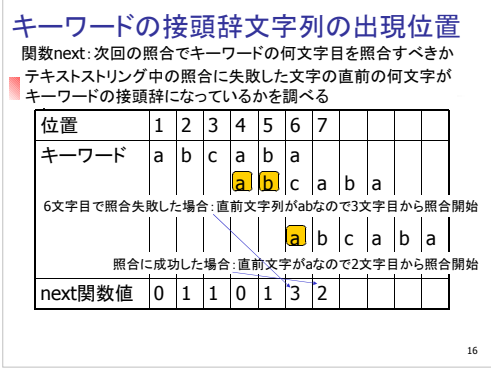

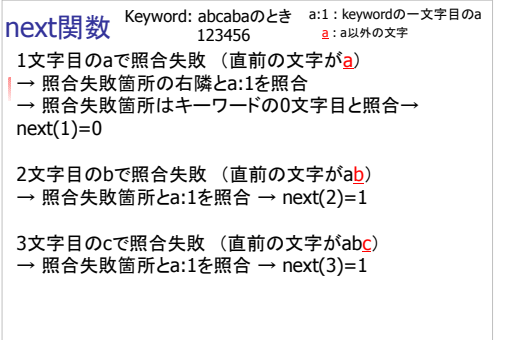

17 and 17 and 17 and 17 and 17 and 17 and 17 and 17 and 17 and 17 and 17 and 17 and 17 and 17 and 17 and 17 an

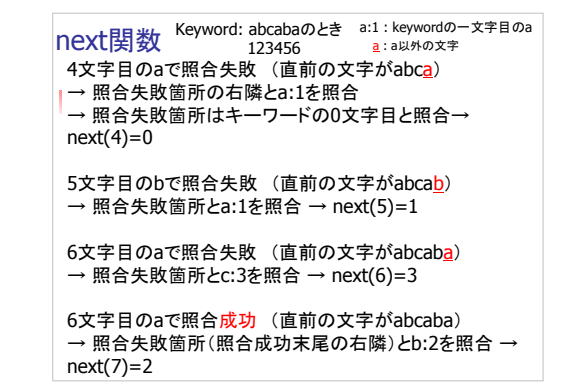

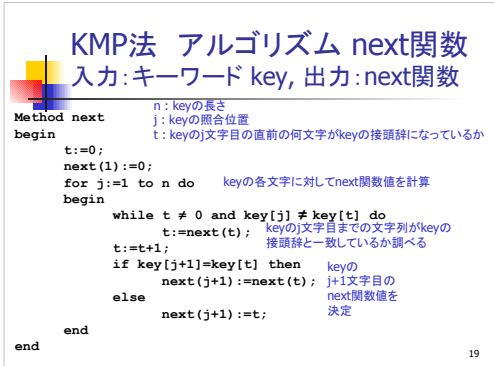

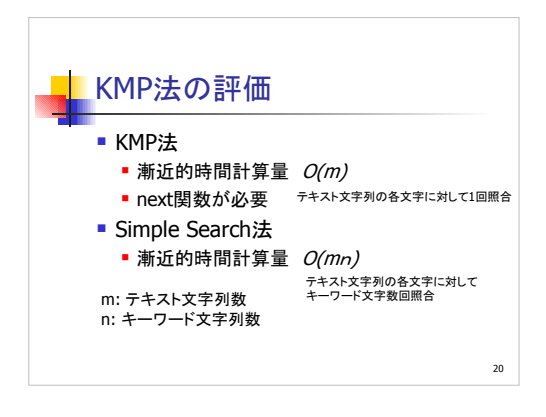

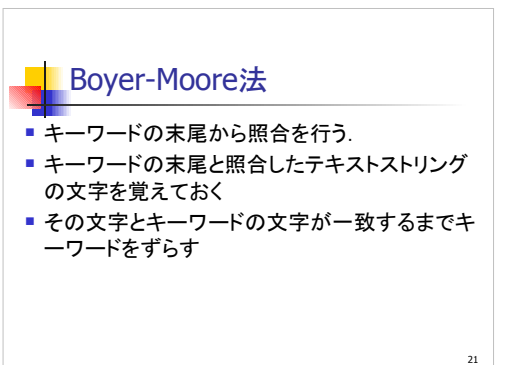

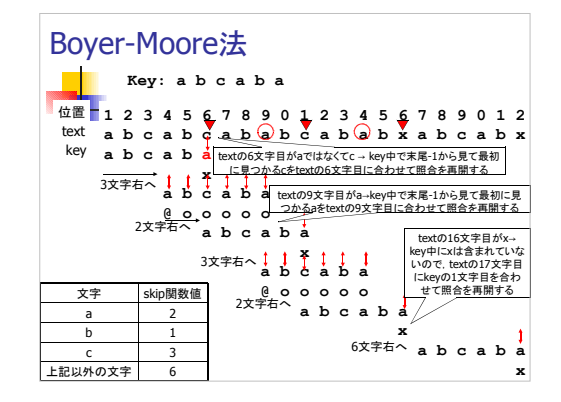

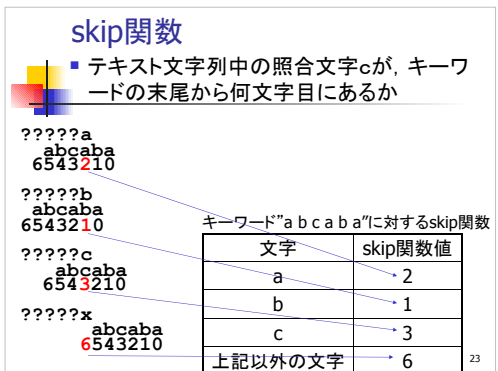

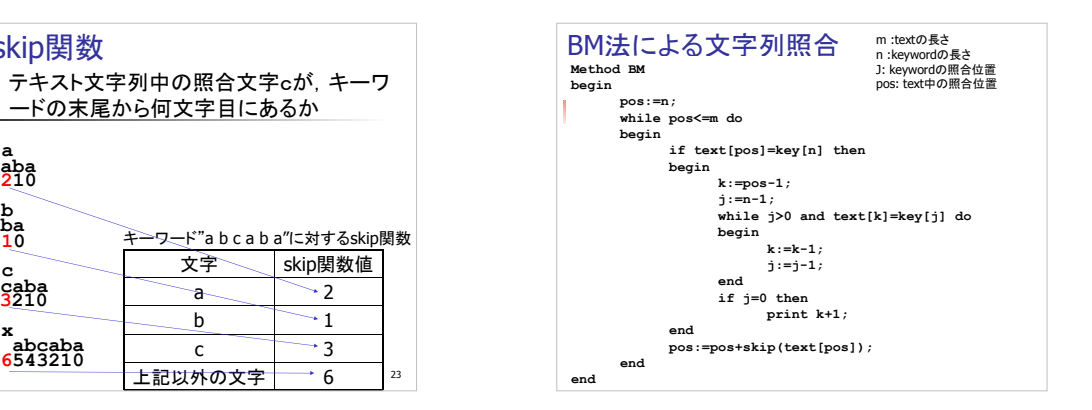

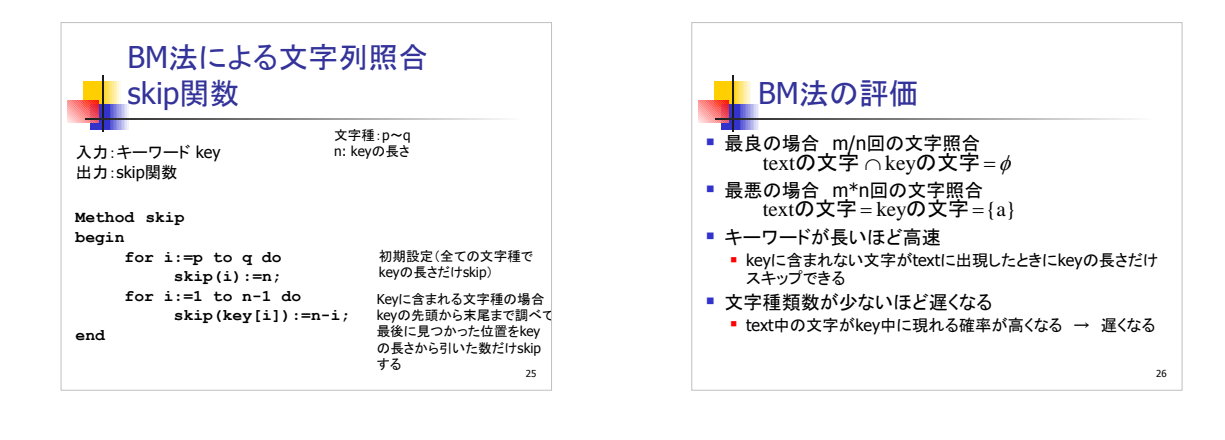

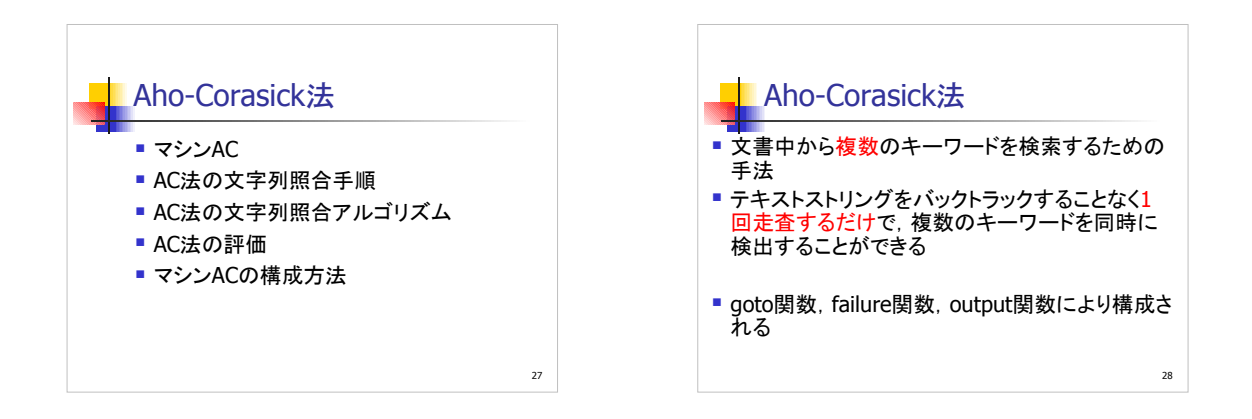

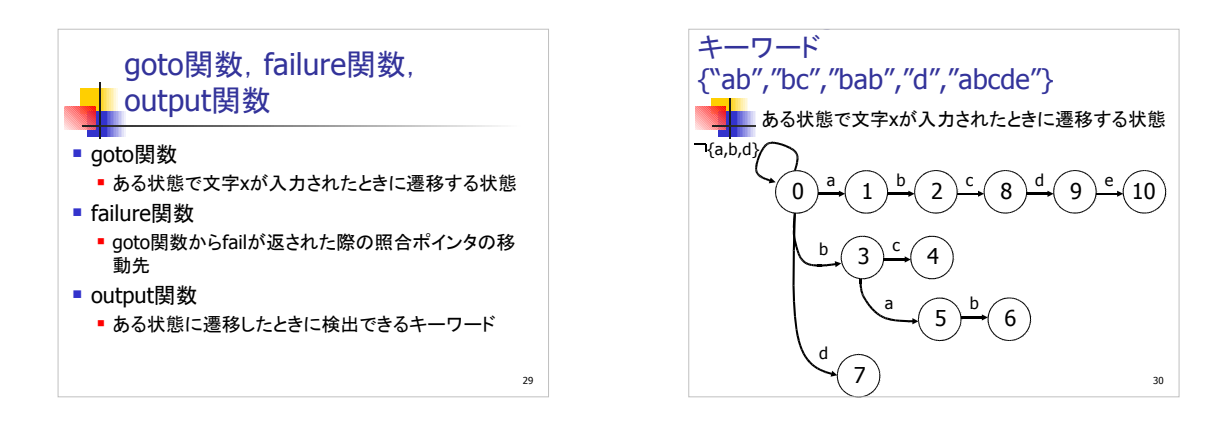

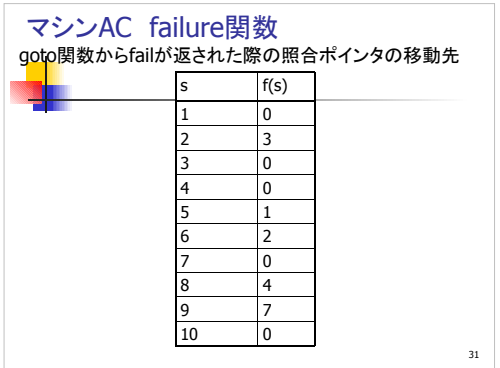

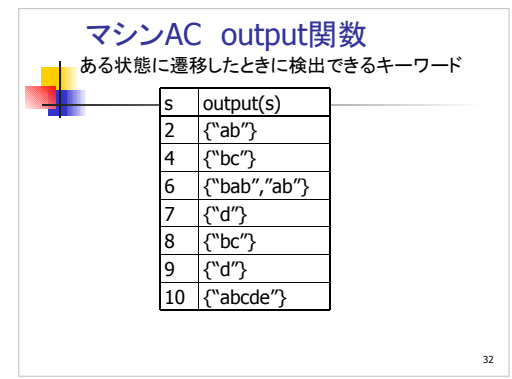

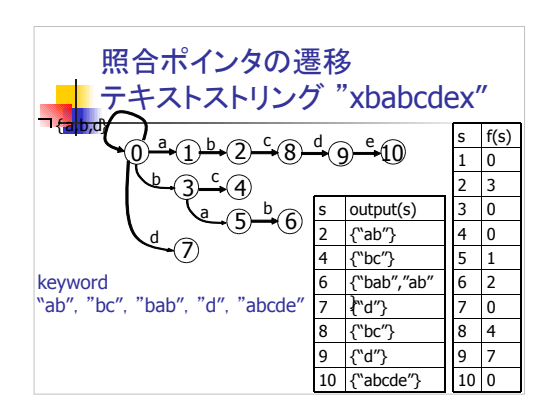

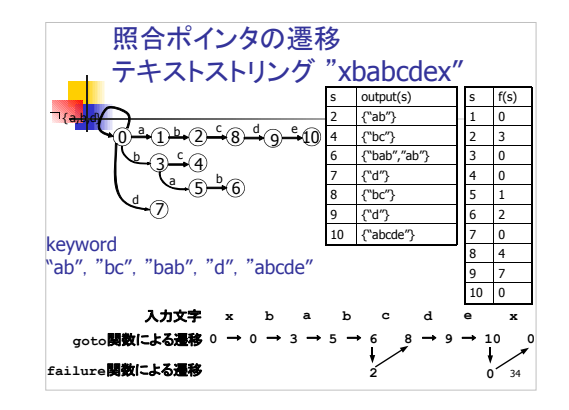

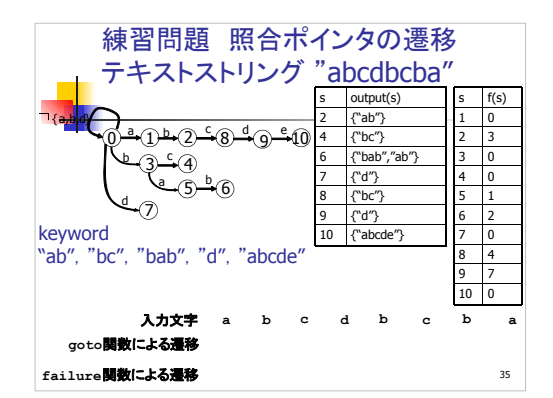

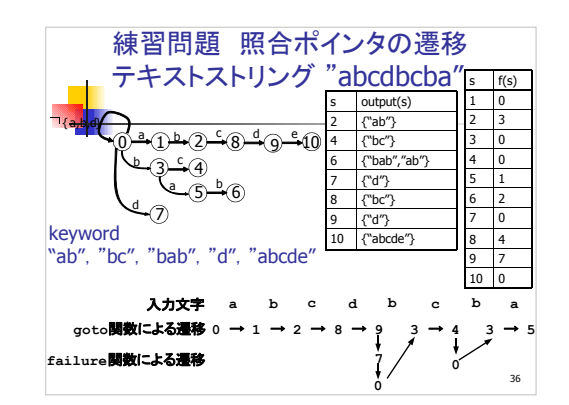

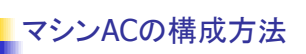

- goto関数とoutput関数の構成方法
- failure関数の構成方法

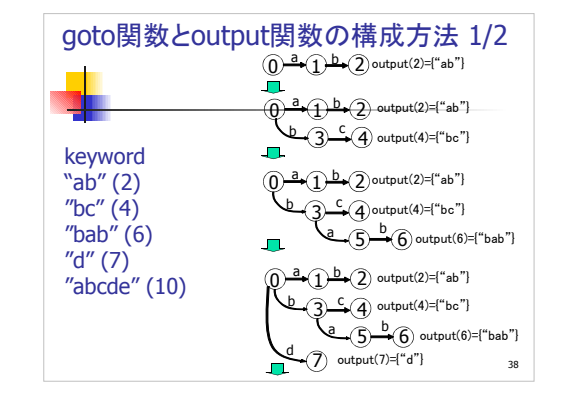

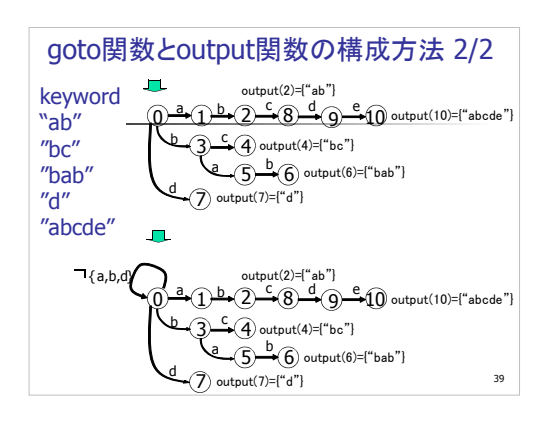

37 and 37 and 37 and 37 and 37 and 37 and 37 and 37 and 37 and 37 and 37 and 37 and 37

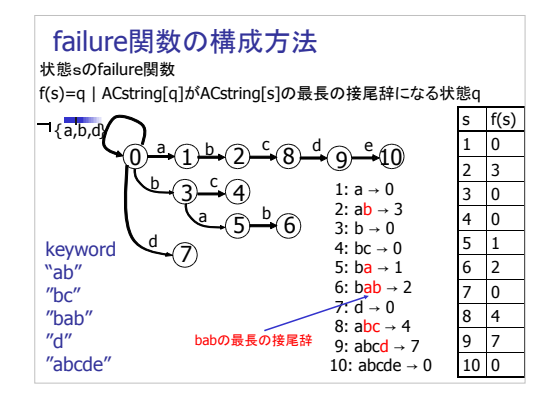

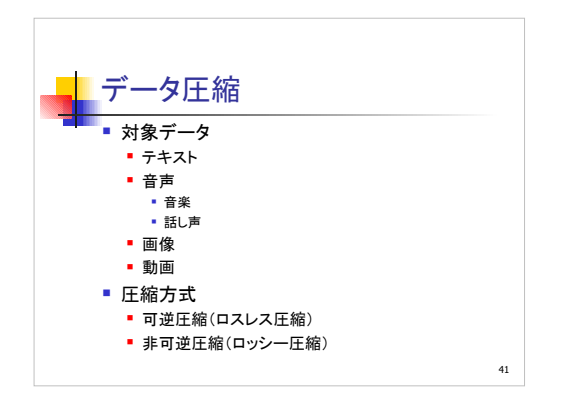

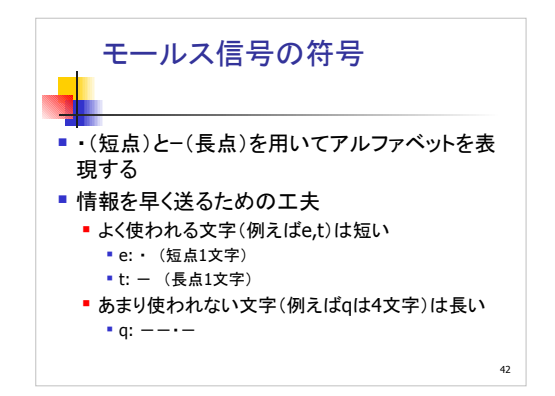

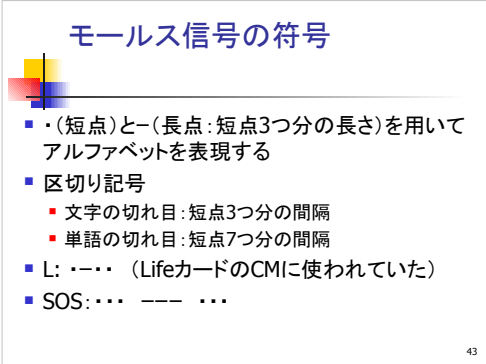